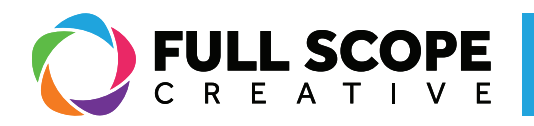

## WIDGETS: REARRANGING SECTIONS AND INNER-SECTIONS:

1. If you have multiple sections, and you want to rearrange where each section is located, find the section you would like to relocate.

2. Next, click and hold the six dots at the top of the section. You can now move the section above or below another section until you find where you want it located.

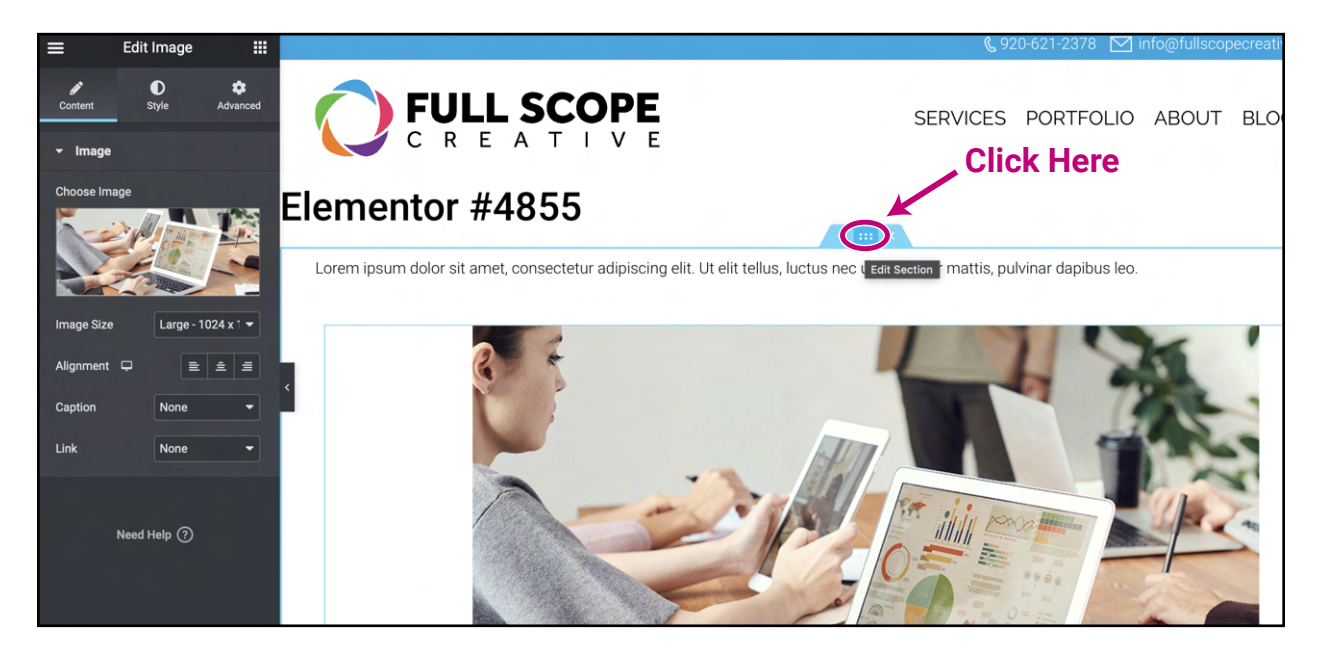

3. A blue highlighted area will appear. Drop the section inside the highlighted area.

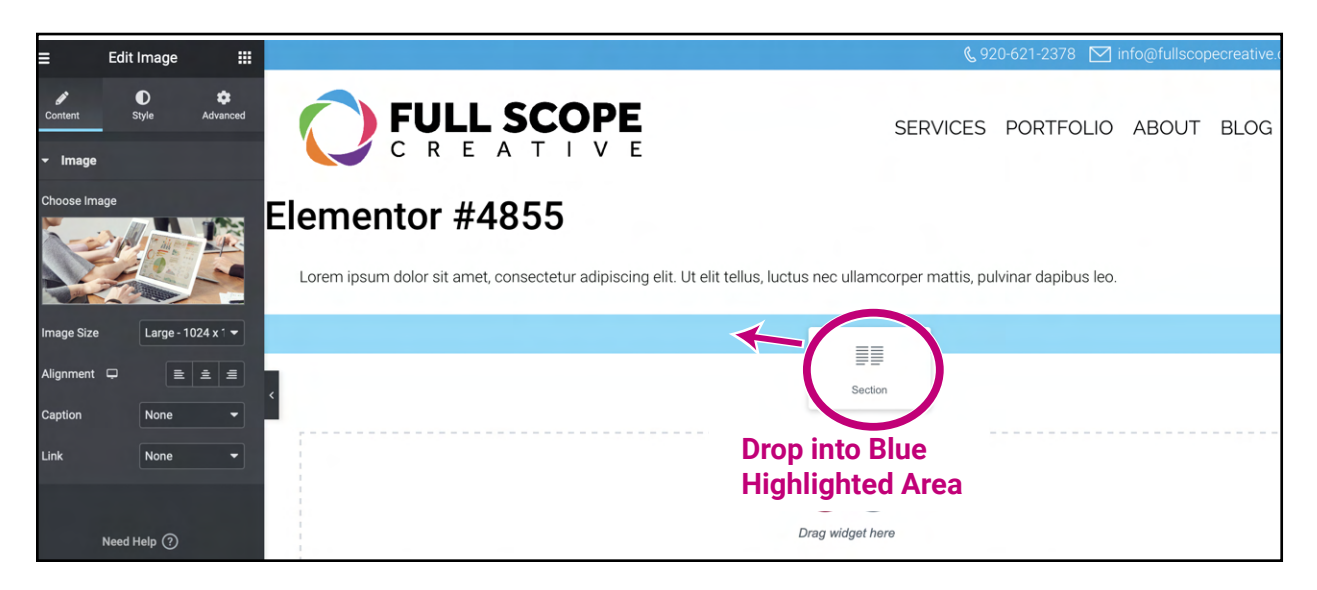

*Building success through creative solutions.*

FullScopeCreative.com info@FullScopeCreative.com 920-621-2378

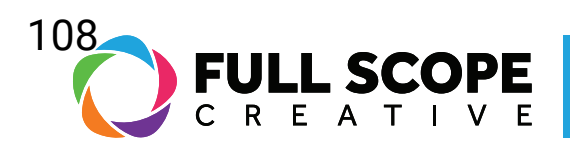

4. Once you are satisfied with the new location, click the green "Update" button.

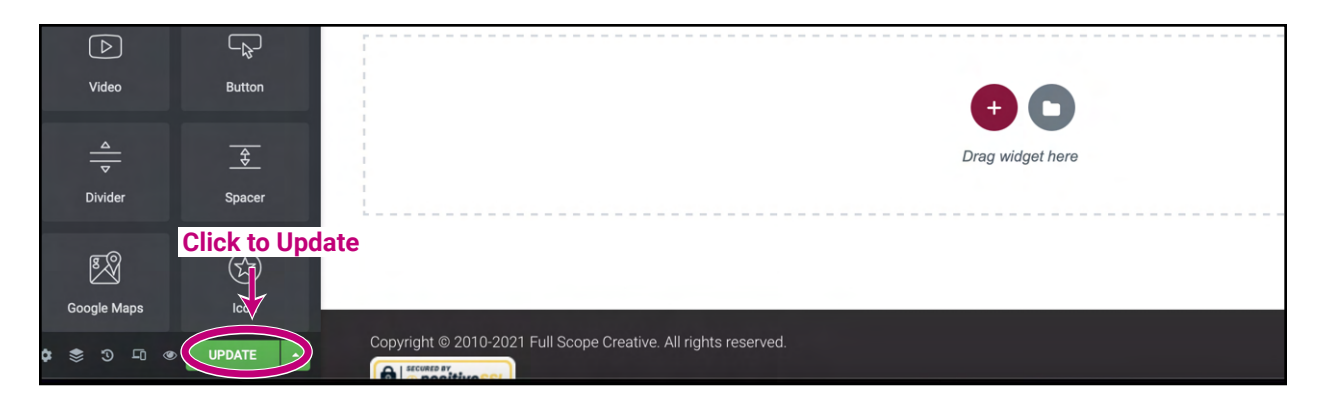

*Building success through creative solutions.*

FullScopeCreative.com info@FullScopeCreative.com 920-621-2378